### CS 1110, LAB 5: CONDITIONALS AND ASSERTS

<http://www.cs.cornell.edu/courses/cs1110/2014fa/labs/lab05.pdf>

First Name: Last Name: NetID:

You have now had an extensive assignment that made you an expert of string slicing. However, none of the functions in that assignment required conditionals. This lab builds upon those skills, and gives you experience writing more complex functions involving conditionals.

In addition to conditionals, we have some questions reguarding objects. You have had a little bit of experience with objects in the first two assignments. You are going to get a lot more experience with them on Assignment 3. To prepare you for that assignment, we want you to write some functions for a new class that you have never seen before.

The coding exercises in this lab are prime exam questions. In fact, both the Pig Latin question and the Time object question come from Prelim 1 in a previous semester of CS 1110.

Lab Materials. We have created several Python files for this lab. You can download all of the from the Labs section of the course web page.

### <http://www.cs.cornell.edu/courses/cs1110/2014fa/labs>

For today's lab you will notice two files.

- lab05.py (a module functions for you to implement)
- time.py (a module with the Time class)

Once again you should create a new directory on your hard drive and download all of the files into that directory. Alternatively, you can get all of the files bundled in a single ZIP file called lab04.zip from the Labs section of the course web page.

This lab will require that you modify this file, as well as answer some questions on this worksheet. You need to show both to your instructor to get credit for the lab.

Getting Credit for the Lab. When you are done, show both this handout, and lab05.py to your instructor. You instructor will then swipe your ID card to record your success. You do not need to submit the paper with your answers, and you do not need to submit the computer file.

As with all previous labs, if you do not finish during the lab, you have until the beginning of lab next week to finish it. You should always do your best to finish during lab hours. Remember that labs are graded on effort, not correctness.

Course authors: D. Gries, L. Lee, S. Marschner, W. White

#### 1. PIG LATIN

Pig Latin is childish encoding of English that adheres to the following rules:

- (1) The vowels are 'a', 'e', 'i', 'o', 'u'. A 'y' that is not the first letter of a word is also considered a vowel. All other letters are consonants. For example, "yearly" has three vowels ('e', 'a', and the last 'y') and three consonants (the first 'y', 'r', and 'l').
- (2) If the English word begins with a vowel, append "hay" to the end of the word to get the Pig Latin equivalent. For example, "ask" becomes "askhay," "use" becomes "usehay."
- (3) If the English word starts with 'q', assume it is followed by 'u'; move "qu" to the end of the word, and append "ay". Hence "quiet" becomes "ietquay," "quay" becomes "ayquay."
- (4) If the English word begins with a consonant, all the consonant letters up to the first vowel (if any) are moved to the end of the word, and "ay" is appended to get the Pig Latin equivalent. For example, "tomato" becomes "omatotay," "school" becomes "oolschay," "you" becomes "ouyay," "my" becomes "ymay," and "ssssh" becomes "sssshay."

Your goal is to write a function **pigify** that take takes a single English word (e.g. a string with only letters and no spaces), and converts it into Pig Latin.

1.1. The Function first\_vowel(). To aid with our Pig Latin conversion, we have provided a helper function  $first\_vowel(w)$ , with the following specification:

```
def first_vowel(w):
"""Returns: position of the first vowel; -1 if no vowels.
Precondition: w is a nonempty string with only lowercase letters"""
```
We hope that this helper function is correct. To verify this, write down at least 5 key test cases (each should be testing a different "idea", so do not just say 'a', 'e', 'i', 'o', and 'u'). We do not want you to write a test script or try to fix any bugs. Just write down the test cases.

1.2. The Function pigify. The function pigify() has a short-and-simple specification:

```
def \piigify(w):
 """Returns: copy of w converted to Pig Latin.
Precondition: w is a nonempty string with only lowercase letters"""
```
This specification assumes that you have read the definition of Pig Latin on the previous page. Implement this function in lab05.py

When you are done, you will want to test your answer. Instead of creating a unit test, we only want you to write down a list of test cases to verify that your implementation is correct.

# 2. The Time Class

The objects of class Time have exactly two attributes, minutes and hours. Both of these attributes are integers, though there is an important restriction on minutes: it must be between 0 and 59. If you go over 59 minutes, you are supposed to increase the hours attribute instead.

Open up the Python interactive shell and type in the following two statements:

# >>> import time >>>  $t = time.Time(2,30)$

Using the interactive shell, you will fill out the table below, just as you did in labs 1 and 2. The first column contains *either* an expression or a command. If it is an expression, write the value. If it is a command, you should just write "None".

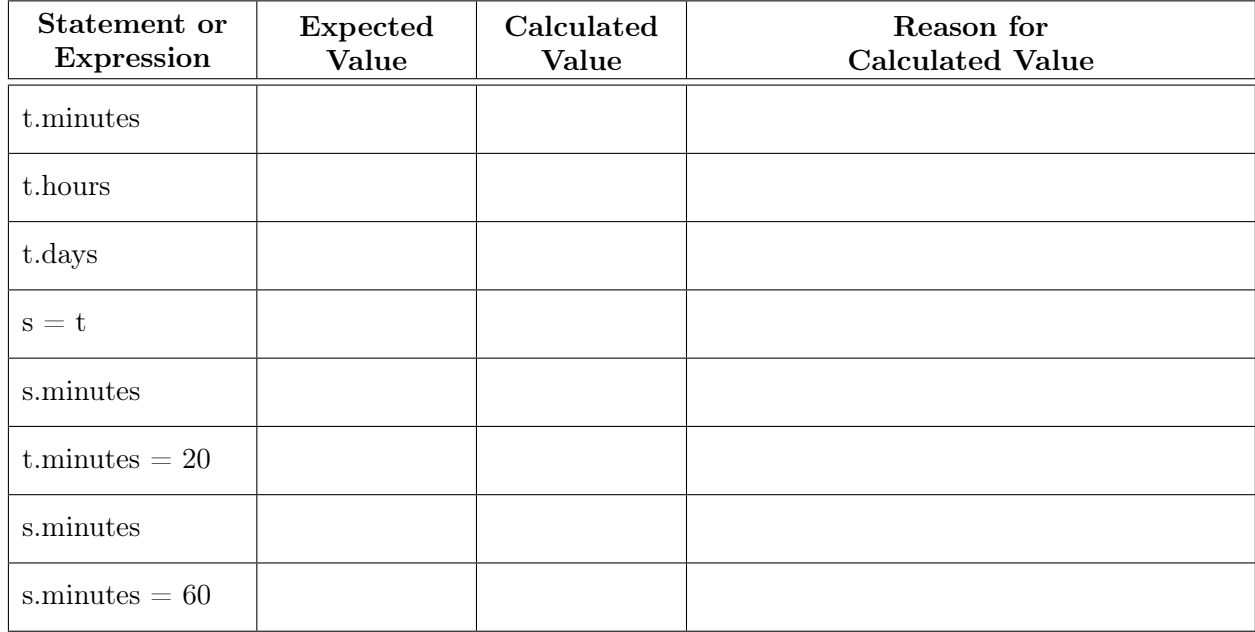

At the end of the file lab05.py, you will see a stub for a function called add\_time. This function has the following specification:

```
def add_time(time1, time2):
"""Returns: The sum of time1 and time2 as a new Time object
Example: Sum of 1 hr 59 min and 1 hr 2 min is 3 hr 1 min
DO NOT ALTER time1 or time2, even though they are mutable
Precondition: time1 and time2 are Time objects"""
```
Implement this function inside lab05.py. This time we do not need you to list any test cases. However, it might be a good idea to test the function before showing it to your instructor. Once you have implemented this function, you are done with the lab.